## **MY PASSWORDS AND USERNAMES**

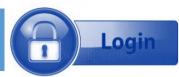

Most of the school systems will require you to login with your regular username and password. This is the username that ends in .309 and are the credentials you use to login to the school network when in school.

Regular username and password:

.309

My regular username

My regular password

Your regular username and password works for **Show My Homework**, e-Praise, school email (and Office **365 account**), **Accelerated Reader** (except the password should be in capitals), **Fast Tomato**, **SumDog** (the school code is **highgatewood**), **Kerboodle** (the organisation code is **dru6**) and **MathsWatchvle** (though you must add **@hws** to your username).

My school email address is my regular username@lgflmail.net

.309@lgflmail.net

My school email

I will need to use my school email address for some of the other resources I can access. We use it as the username for **Tassomai** (and the password was first set to **tassomai**) and you have been asked to use it for other resources that you have set up yourself.

My regular username and password is the basis of your username and password for **G-Suite**, which gives me access to **Google Drive**, **Google Classrooms**, **G-Mail** and many other resources. My **G-Suite** login is your regular username @hws.uk.com and your password with hws added at the beginning.

G-Suite username and password:

Use it at www.google.com as if you were signing in to a regular gmail account.

.309@hws.uk.com My regular username

hws + My regular password

**SAM Learning** works on a different system. Your username is your date of birth followed by your initials. For example David Jones, born 1st August 2005, would have the User ID 010805DJ. This works for both your username and your password. You will also need the centre ID which is **N8HW**.

Sam Learning Username and Password:

N8HW

Centre ID

My Maths is a separate system. Students have their own username and password, but to get to the main site they need to have the school login. The school username is highgate the school password is halo4.

My Maths username

My Maths password

We do also use some other on-line tools and systems that require a username and password.

If you have difficulty accessing any of these please email the address below.

If you need help with the username or password please email data@hws.haringey.sch.uk from your school email account. If you cannot use your school email account then make sure you include your name, form and date of birth in your request.